# **OPERATIONS ON PROCESSES**

#### **Process creation**

- fork()
- exec()
- The argument vector

### **Process deletion**

- $\cdot$  kill()
- signal()

### **PROCESS CREATION**

#### **Two basic system calls**

- fork() creates a carbon-copy of calling process sharing its opened files
- exec () overwrites the contents of the process address space with the contents of an executable file

# **FORK()**

#### **The first process of a system is created when the system is booted**

• e.g., init()

#### **All other processes are forked by another process (parent process)**

• They are said to be children of the process that created them.

#### **When a process forks, OS creates an identical copy of forking process with**

- a new address space
- a new PCB

#### **The only resources shared by the parent and the child process are the opened files**

# **FORK()**

#### **fork() call returns twice!**

- Once in address space of child process
	- Function return value is 0 in child
- Once in address space of parent process
	- Function return value is process ID of child in parent

# **FORK() ILLUSTRATED**

**Parent: fork() returns PID of child** 

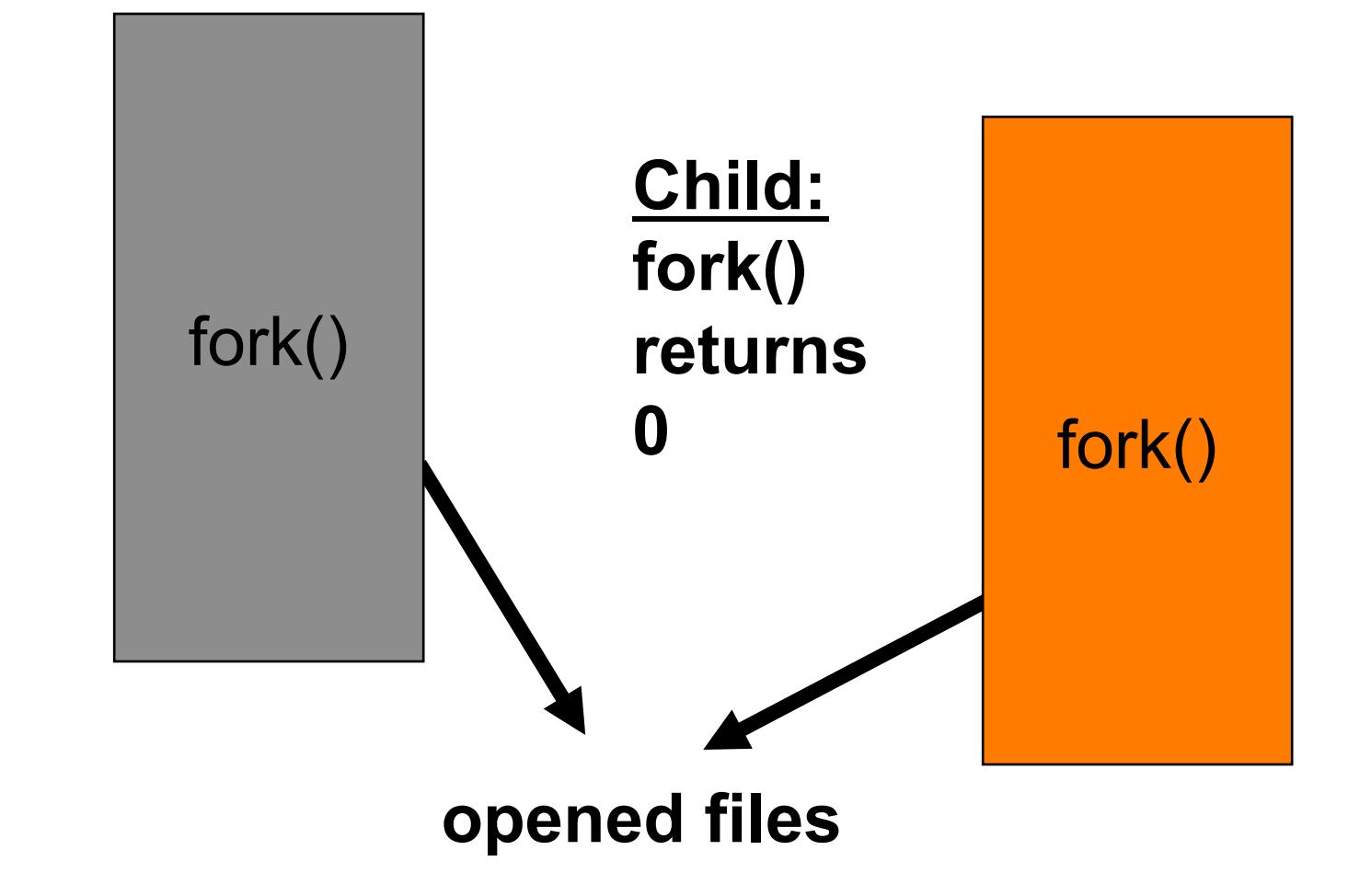

### **FIRST EXAMPLE**

**The program** 

```
#include <sys/types.h> 
#include <stdio.h> 
#include <unistd.h> 
int main() { 
    pid_t pid = fork();
    if (pid < 0) { /* error occurred */ 
          fprintf(stderr, "Fork Failed"); 
          return 1; 
     } 
     printf("pid = %d, Hello world!\n", pid); 
    return 0; 
}
```
### **HOW IT WORKS**

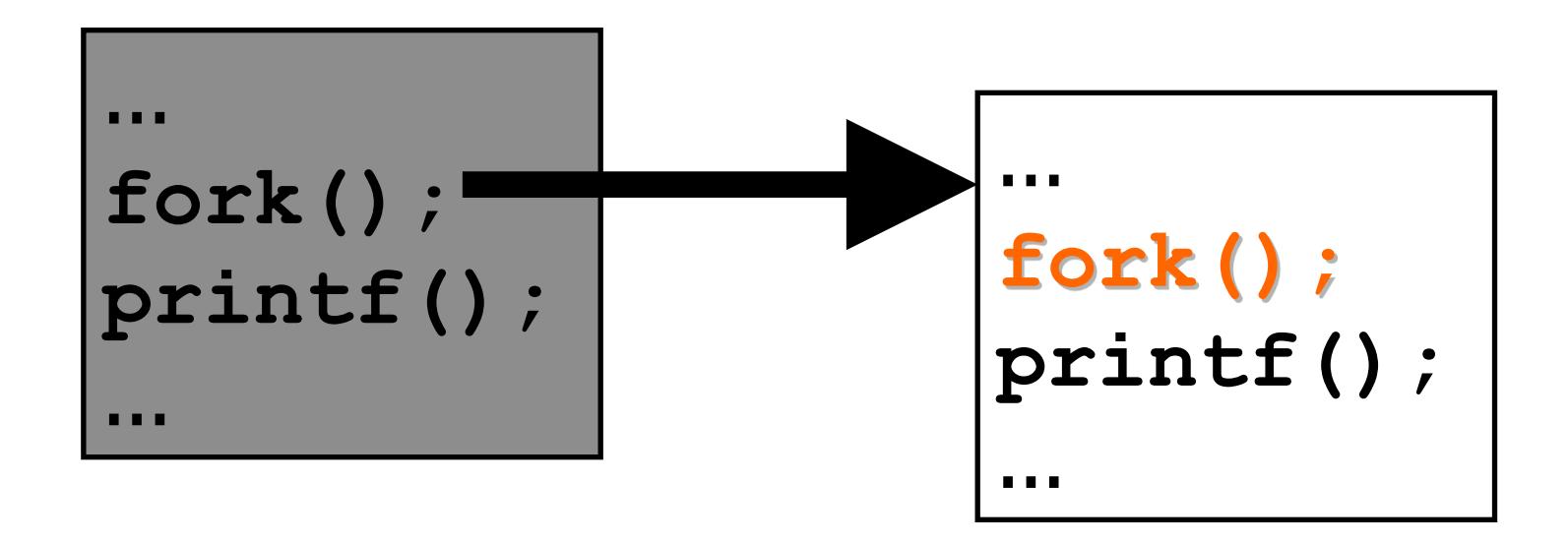

### **SECOND EXAMPLE**

```
#include <sys/types.h> 
#include <stdio.h> 
#include <unistd.h>
```

```
int main() { 
     pid_t pid = fork();
     if (pid < 0) { /* error occurred */ 
           fprintf(stderr, "Fork Failed"); 
           return 1; 
     }
     pid_t pid1 = fork();
     printf("Hello world!\n"); 
    return 0; 
} 
                                          how many processes?
```
### **HOW IT WORKS**

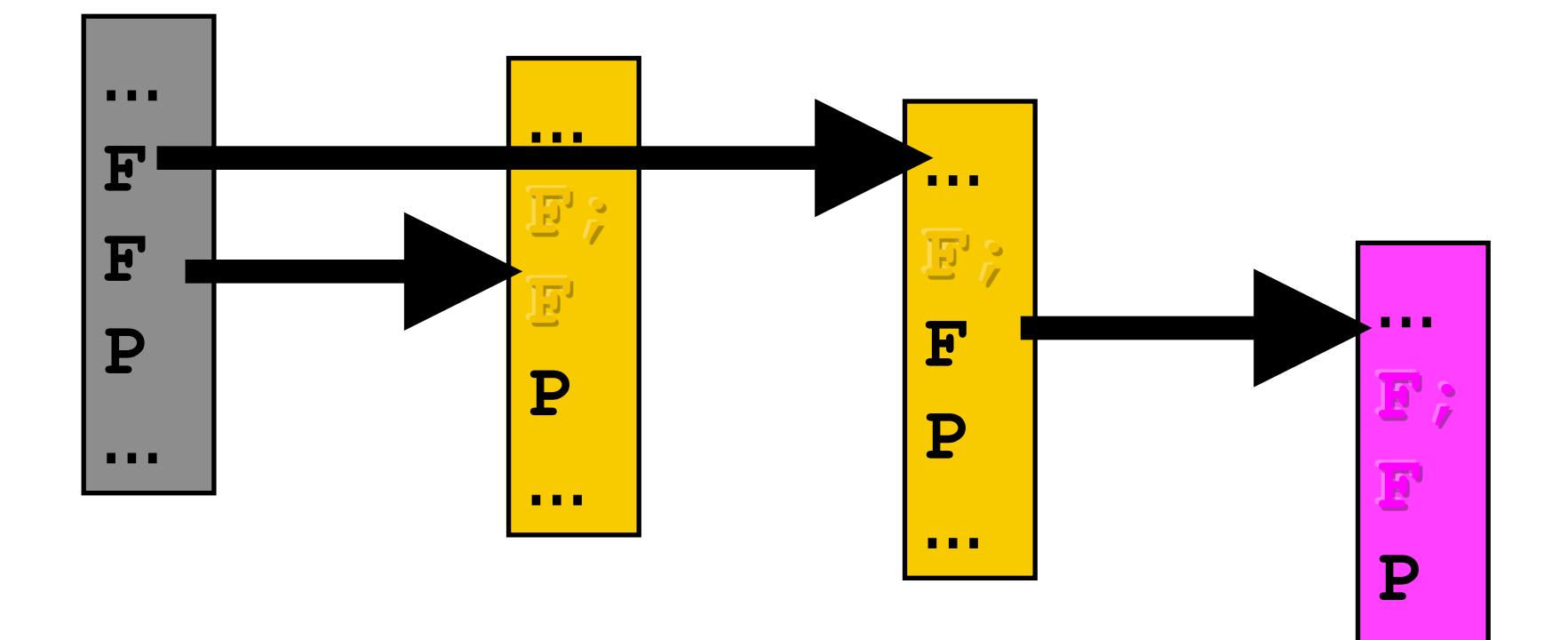

**…** 

### **DISTINGUISHING CHILD AND PARENT PROCESSES**

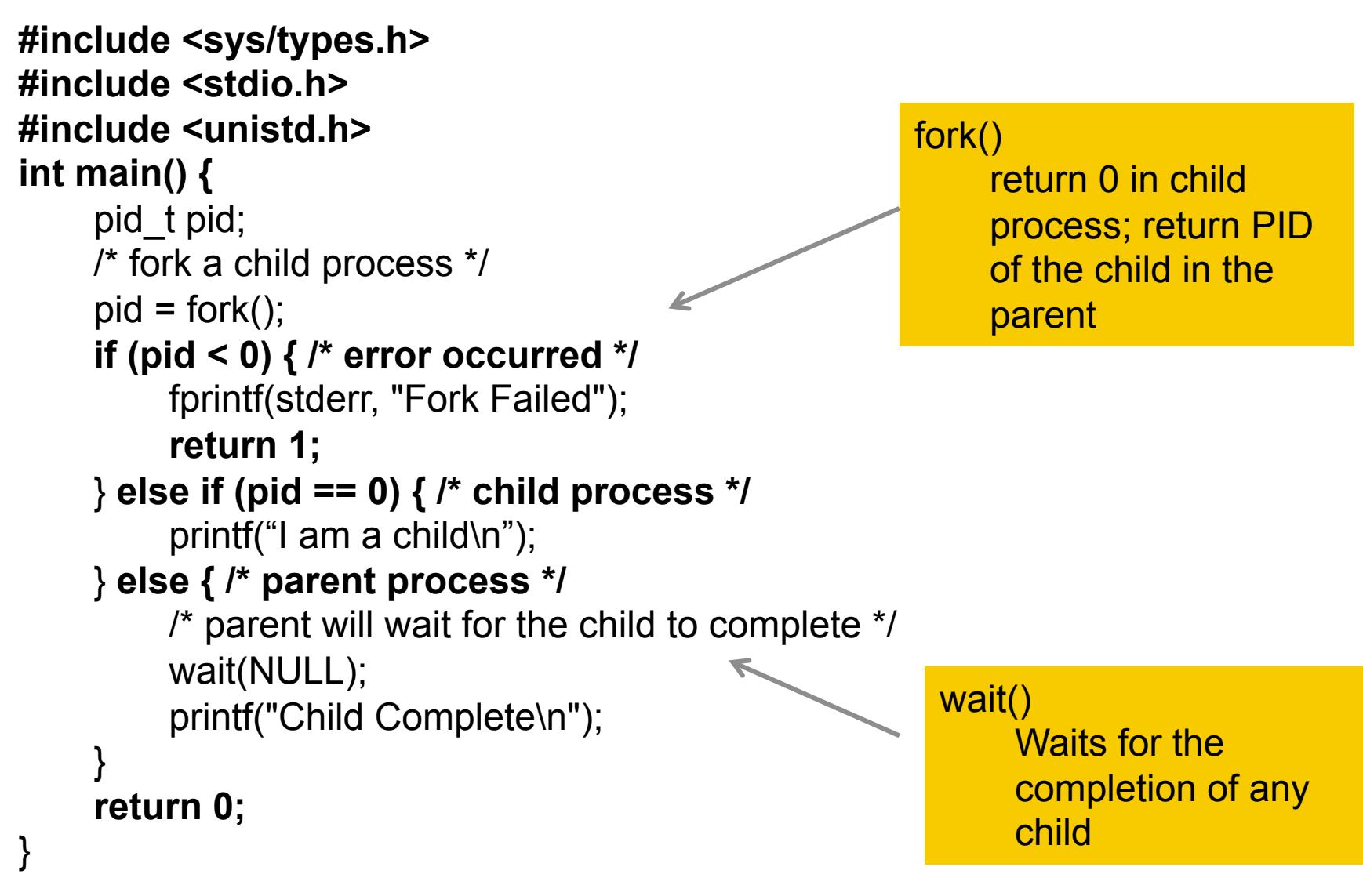

# **WAIT()**

**wait() used to wait for the state changes in a child of the calling process** 

• Blocked until a child changes its status

**UNIX keeps in its process table all processes that have terminated but their parents have not yet waited for their termination** 

• They are called zombie processes

### **EXEC**

#### **Whole set of exec() system calls**

#### **Most interesting are**

- execv(pathname, argv)
- execve(pathname, argv, envp)
- execvp(filename, argv)

#### **All exec() calls perform the same basic tasks**

- Erase current address space of process
- Load specified executable
- execlp(const char \*file, const char \*arg0, ... /\*, (char \*)0 \*/);

### **PUTTING EVERYTHING TOGETHER**

```
#include <sys/types.h> 
#include <stdio.h> 
#include <unistd.h> 
int main() { 
     pid_t pid; 
     /* fork a child process */ 
     pid = fork();
     if (pid < 0) { /* error occurred */ 
            fprintf(stderr, "Fork Failed"); 
            return 1; 
     } else if (pid == 0) { /* child process */ 
           execlp("/bin/ls", "ls", "-l", NULL);
     } else { /* parent process */ 
            /* parent will wait for the child to complete */ 
            wait(NULL); 
            printf("Child Complete\n"); 
     } 
     return 0; 
}
```
# **OBSERVATIONS**

#### **Mechanism is quite costly**

- fork() makes a complete copy of parent address space
	- very costly in a virtual memory system
- exec() thrashes that address space

#### **Berkeley UNIX introduced cheaper vfork()**

• Shares the parent address space until the child does an exec()

# **PROCESS TERMINATION**

#### **When do processes terminate?**

• exit(), "running off end", invalid operations, other process kills it

#### **Resources must be de-allocated**

- E.g., PCB, open files
- Memory (address space) that is in use (if no other threads)

#### **What happens when parent dies?**

- Children can die ("cascading termination")
- Children can remain executing

#### **What happens when a child terminates**

• Parent may be notified

### **EXAMPLES OF PROCESS TERMINATION**

#### **Unix-ish systems (e.g., Mac OS X, Linux)**

- E.g., process calls \_exit() or exit() itself, or another process calls kill(pid, SIGKILL)
- Parent: Child terminating sends SIGCHLD signal to parent (does not terminate parent)
- Children: of terminating process are inherited by process 1, "init" (BUT, children terminate on Unix!)

#### **Windows system**

- e.g., ExitProcess called by the process or another process calls TerminateProcess with a handle to the process
- Children: child processes continue to run

### **PARENT DIES BEFORE CHILD**

```
#include <sys/types.h> 
#include <stdio.h> 
#include <unistd.h>
```

```
int main() { 
     pid_t pid; 
     /* fork a child process */ 
     pid = fork();
     if (pid < 0) { /* error occurred */ 
            fprintf(stderr, "Fork Failed"); 
            return 1; 
     } else if (pid == 0) { /* child process */ 
            sleep(10); 
            printf("Child terminating\n"); 
     } else { /* parent process */ 
            printf("Press enter to continue in parent\n"); 
            getchar(); 
      } 
     return 0; 
}
```
# **COOPERATING PROCESSES**

**Any process that does not share data with any other process is independent**"

#### **Processes that share data are cooperating**

#### **Why cooperation?**

- Software engineering issues
	- Sometimes it is natural to divide a problem into multiple processes
	- Often, the parts of a program need to cooperate
	- Modularity
- Run-time issues
	- Computational speedups (e.g., multiple CPU's)
	- Convenience (e.g., printing in background)

### **MECHANISMS**

#### **Shared memory**

#### **Message passing**

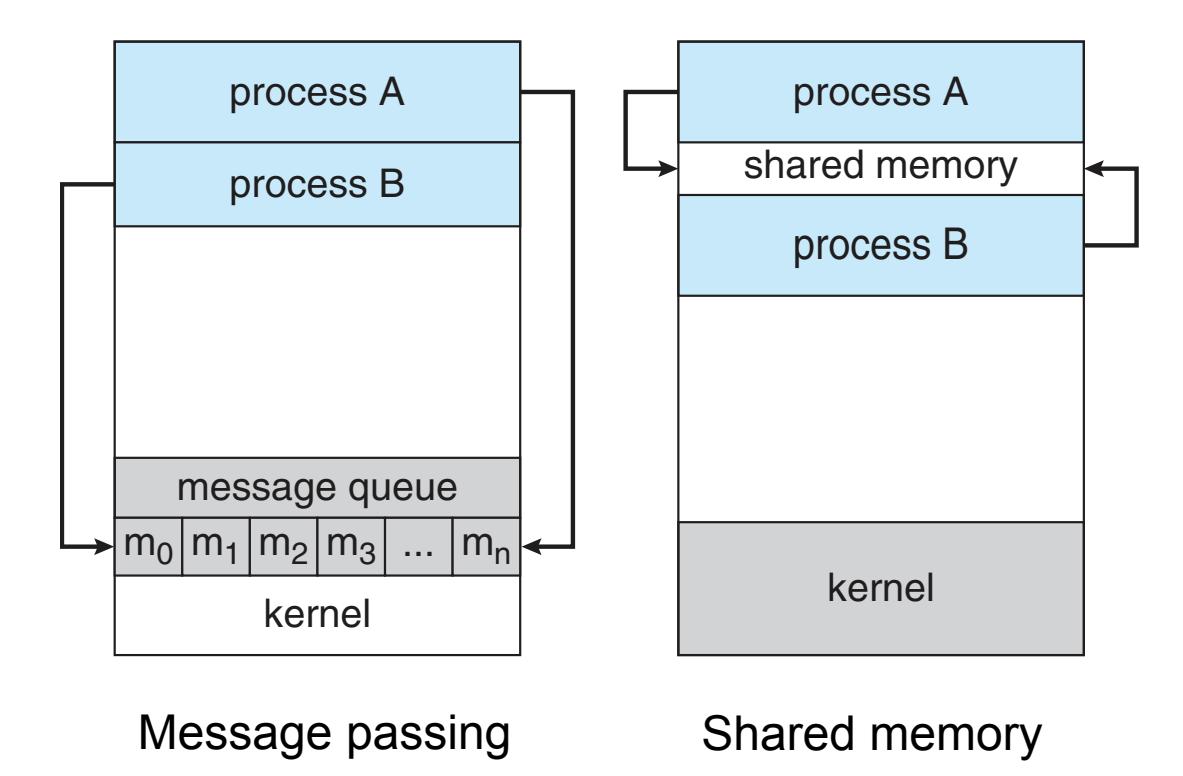

## **SHARED MEMORY**

**OS provides the abstraction of shared memory Programmers need to handle the communication explicitly Producer-consumer** 

• Requires synchronization

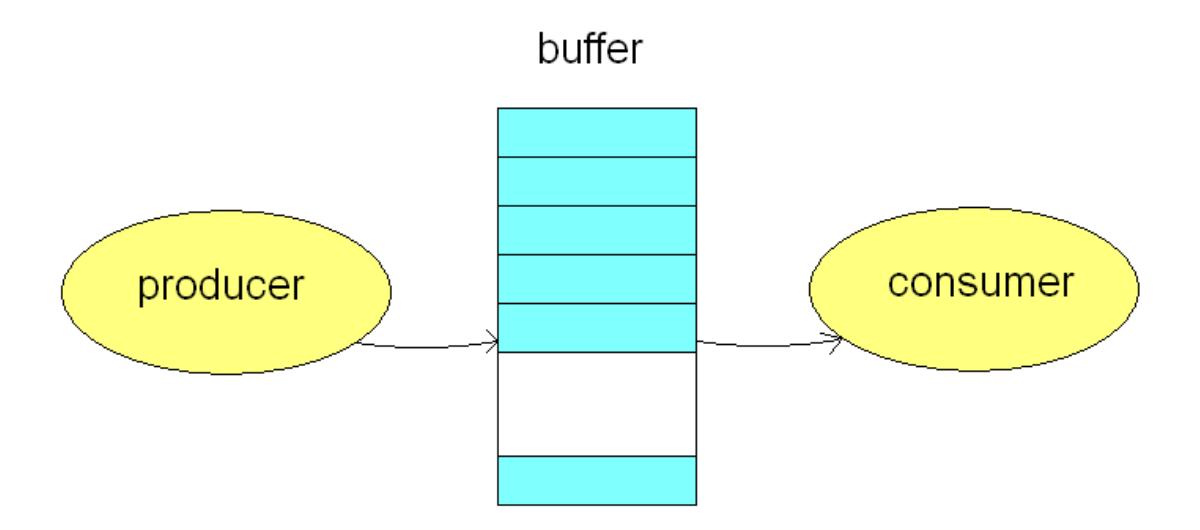

## **MESSAGE PASSING**

#### **Process 1**

#### **int main() {**

**}** 

Message m; Send(P2, m); **Process 2**

**int main() {**  Message m;  $m = \text{Receive}(P1, m);$ }

# **STYLES OF MESSAGE PASSING**

#### **Send/Receive calls**

#### **Blocking (synchronous)**

- "Rendezvous"
	- Send blocks until receiver executes Receive
	- Receive blocks until there is a message
- Fixed-length queue
	- Sender blocks if queue is full
	- Rendezvous uses a fixed-length queue, length  $= 0$

#### **Non-blocking (asynchronous)**

- Send buffers message, so Receiver will pick it up later
	- Needs an 'unbounded' message queue
- Receiver gets a message or an indication of no message (e.g., NULL)

# **DIRECT MESSAGE PASSING: USE IDENTIFIER OF PROCESS**

#### **Direct/symmetric**

- Both sender and receiver name a process
- Send(P, message) // send to process P
- Receive(Q, message) // receive from process Q

#### **Direct/asymmetric**

- Send(P, message) // send to process P
- Receive(&id, message) // id gets set to sender

### **MAILBOXES: INDIRECT MESSAGE PASSING**

#### **Process 1**

### **int main() {**

**}** 

```
Message m; 
Send("mbox", m);
```
#### **Process 2**

**int main() {**  Message m; m = Receive("mbox"); **}** 

mailbox "mbox"

### **MAILBOXES: INDIRECT MESSAGE PASSING**

#### **Neither sender or receiver or receiver knows process ID of the other; use a mailbox instead**

• E.g., using sockets in UNIX or Windows, and ports in Mach **Mailboxes have names or identifiers** 

#### **Also have Send/Receive system calls**

- Processes Send messages to mailboxes
- Receiver checks mailbox for messages using Receive

#### **Mailboxes have owners**

- E.g., owner may be creating process, or O/S
- Pass privileges to other processes
	- e.g., rights to ports in Mach can be sent to other processes
- Children may automatically share privileges

### **PIPES**

**UNIX pipes are a shell construct:** 

• Is -alg | more

**Standard output of program at left (producer) becomes the standard input of program at right (consumer).** 

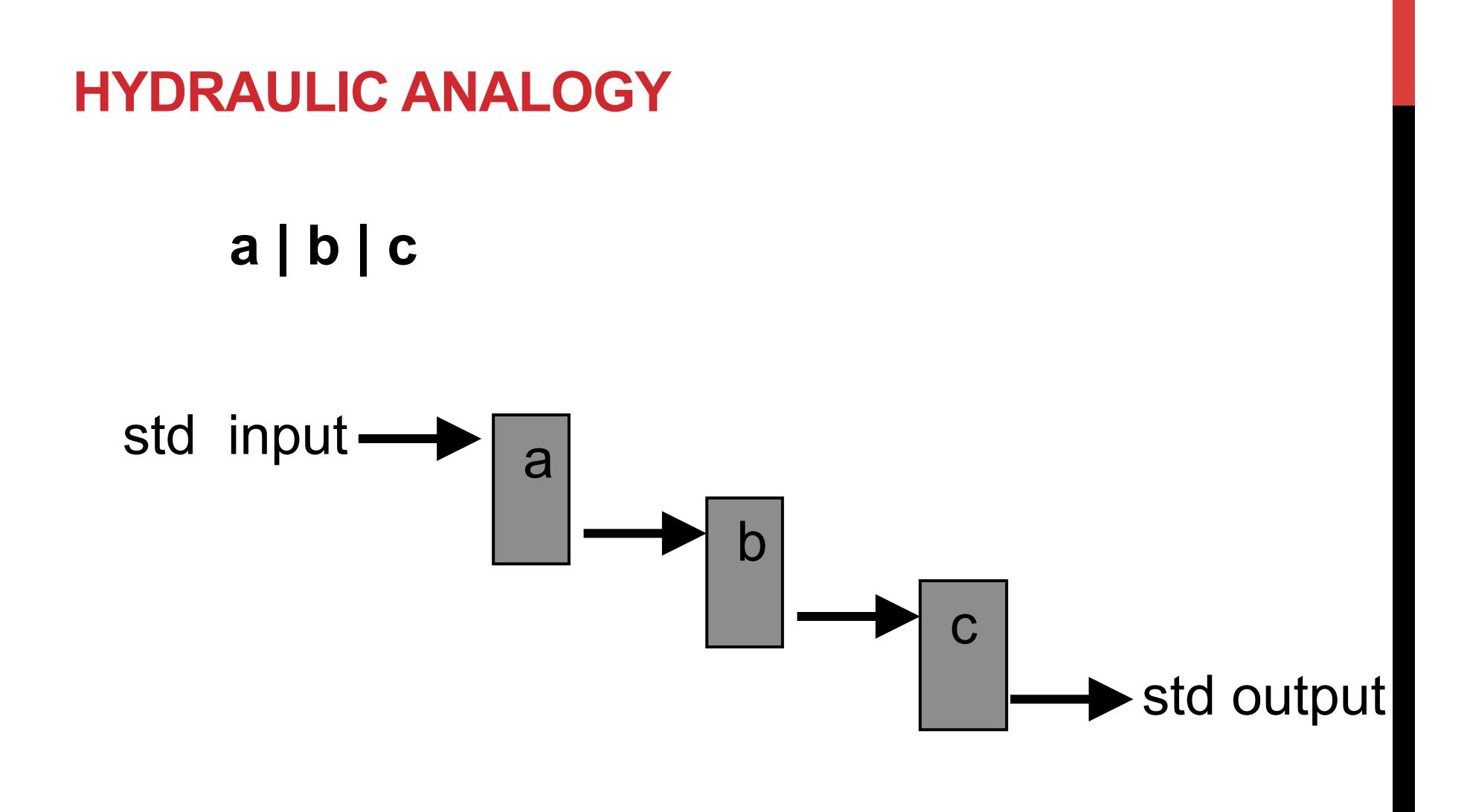

# **THE PIPE() SYSTEM CALL**

#### **To create a pipe between two processes**

int pd[2]; pipe(pd);

#### **System call creates two new file descriptors:**

- pd[0] that can be used to read from pd
- pd[1] that can be used to write to the pd

#### **Also returns an error code**

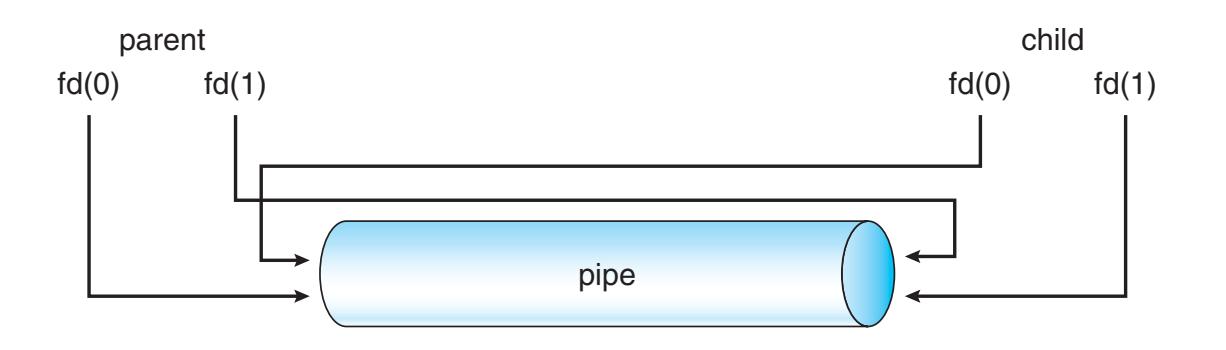

# **REMOTE PROCEDURE CALL**

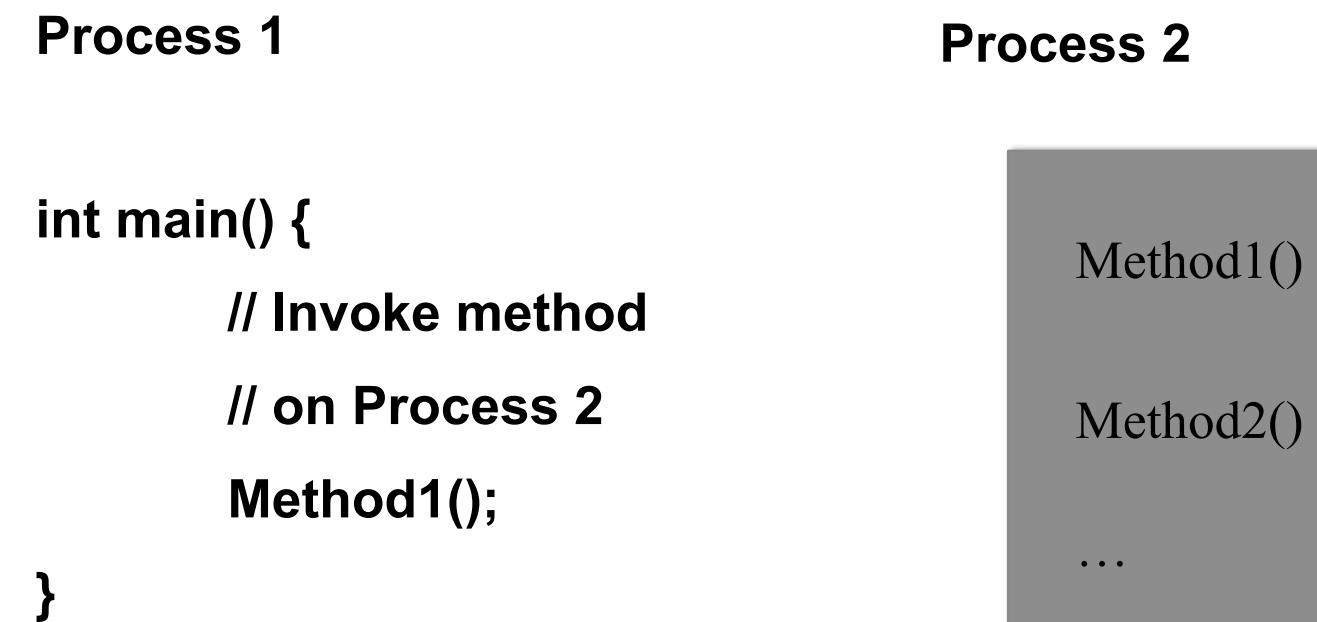

# **REMOTE PROCEDURE CALLS (RPC)**

#### **Look like regular function calls to caller**

- But, RPC invocation from a 'client' causes a method to be invoked on a remote ' server '
- Remote ' server ' process provides implementation and processing of method
- Client side interface has to pack ("marshal") arguments and requested operation type into a message & send to remote server

#### **Can have blocking or non-blocking semantics**

# **CLIENT-SERVER SYSTEMS**

#### **Sockets**

- **Servers run on well-defined ports**
- **A socket uniquely identified by <src\_ip, src\_port, dst\_ip, dst\_port>**

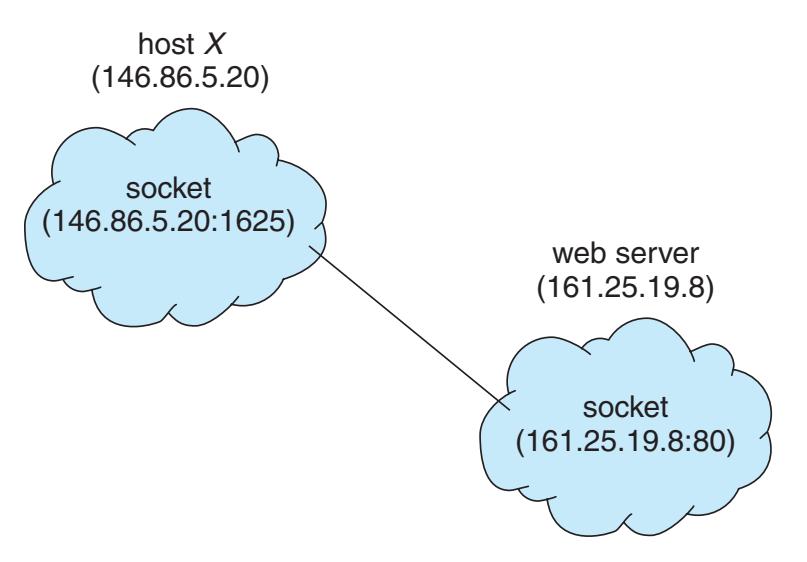

### **SERVERS**

#### **Single threaded server:**

• Processes one request at a time **for (;;) { receive(&client, request); process\_request(...); send (client, reply); } // for** 

# **A TRICKY QUESTION**

**What does a server do when it does not process client requests?** 

#### **Possible answers:**

- Nothing
- It busy waits for client requests
- It sleeps
	- WAITING state is sometimes called sleep state

## **THE PROBLEM**

#### **Most client requests involve disk accesses**

- File servers
- Authentications servers

#### **When this happens, the server remains in the WAITING state**

• Cannot handle other customers' requests

# **A FIRST SOLUTION**

```
int pid; 
for (;;) { 
   receive(&client, request); 
   if ((pid = fork())== 0) { 
      process_request(...); 
      send (client, reply); 
      _exit(0); // done 
   } // if 
} // for
```
# **THE GOOD AND THE BAD NEWS**

#### **The good news:**

• Server can now handle several user requests in parallel

#### **The bad news:**

• fork() is a very expensive system call

# **A BETTER SOLUTION**

**Provide a faster mechanism for creating cheaper processes:** 

• Threads

#### **Threads share the address space of their parent**

- No need to create a new address space
	- Most expensive step of fork() system call

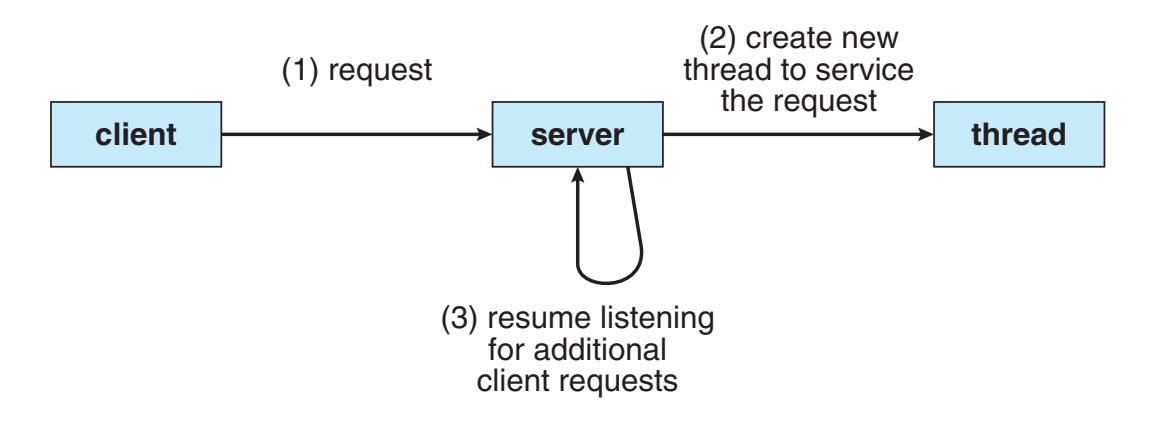

### **A COMPARISON BETWEEN FORK & PTHREAD\_CREATE()**

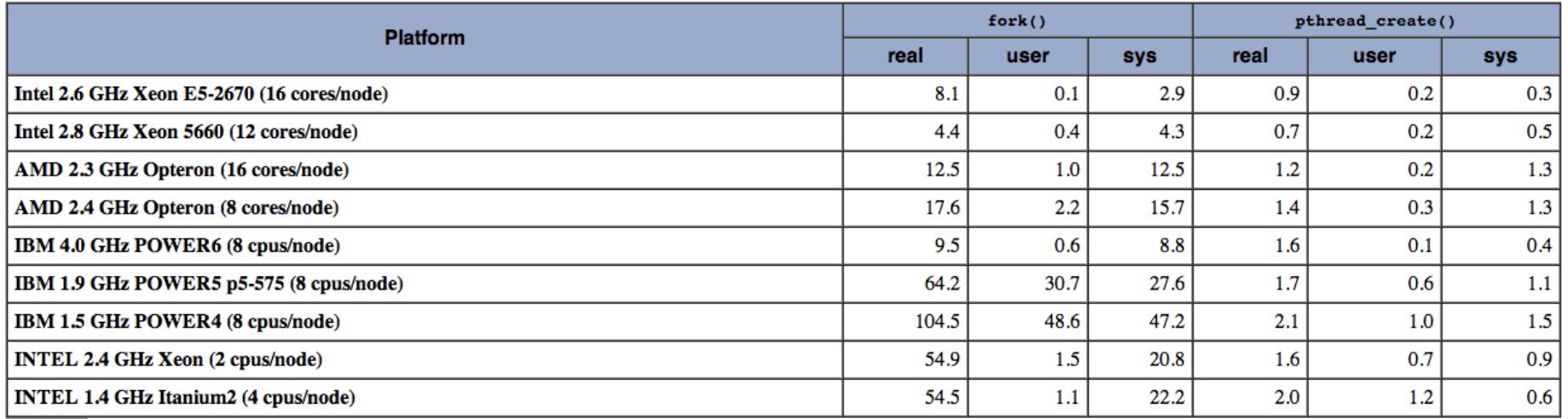

~10 times faster

# **IS IT NOT DANGEROUS?**

#### **To some extent because**

- No memory protection inside an address space
- Lightweight processes can now interfere with each other

#### **But**

- All lightweight process code is written by the same team
- Synchronization

## **GENERAL CONCEPT**

#### **A thread**

- Does not have its own address space
- Shares it with its parent and other peer threads in the same address space (task)

#### **Each thread has a program counter, a set of registers and its own stack.**

**• Everything else is shared** 

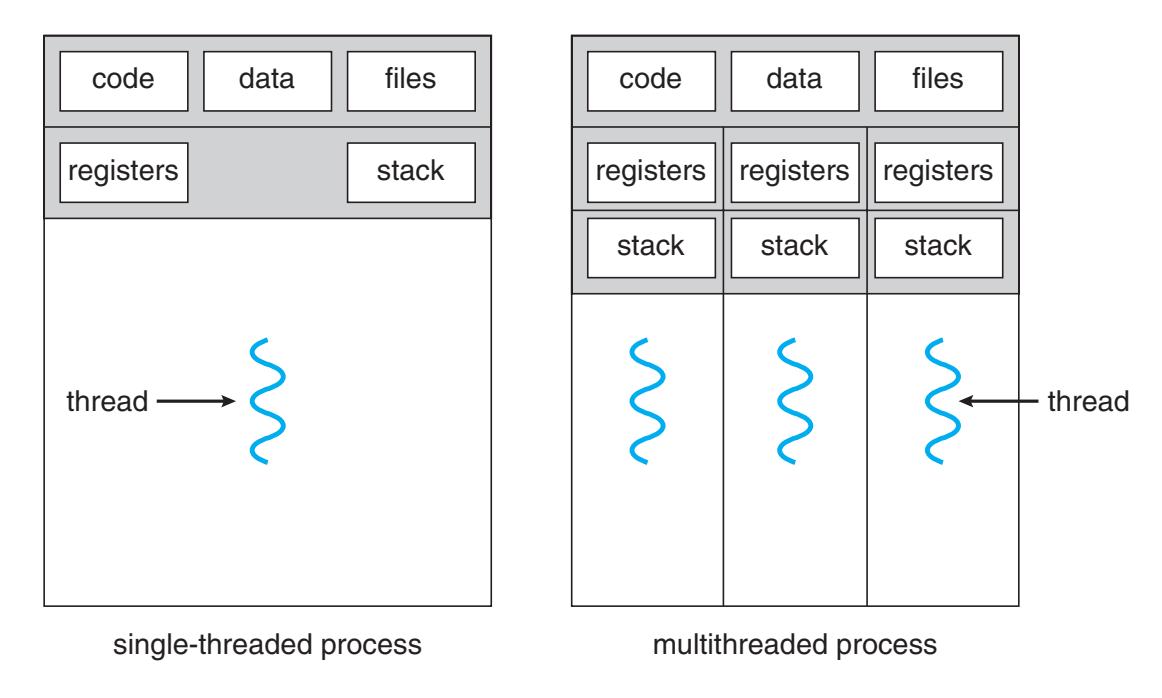

### **EXAMPLES OF MULTITHREADED PROGRAMS**

#### **Embedded systems**

- Elevators, Planes, Medical systems, Wristwatches
- Single Program, concurrent operations

#### **Most modern OS kernels**

- Internally concurrent because have to deal with concurrent requests by multiple users
- But no protection needed within kernel

#### **Database Servers**

- Access to shared data by many concurrent users
- Also background utility processing must be done

### **EXAMPLES OF MULTITHREADED PROGRAMS (CON'T)**

#### **Network Servers**

- Concurrent requests from network
- Again, single program, multiple concurrent operations
- File server, Web server, and airline reservation systems

#### **Parallel Programming (More than one physical CPU)**

- Split program into multiple threads for parallelism
- This is called Multiprocessing

# **CLASSIFICATION**

#### **Real operating systems have either**

- One or many processes
- One or many threads per process

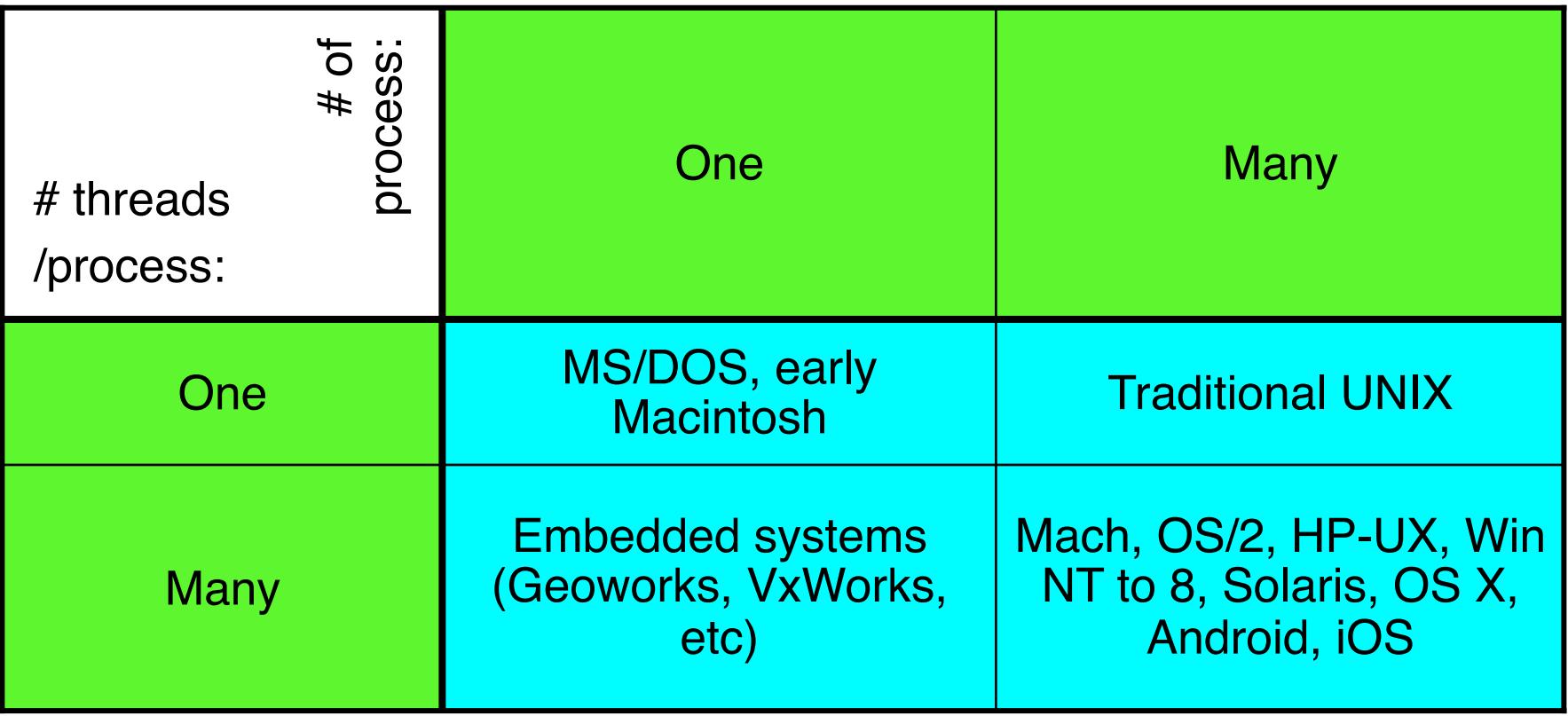

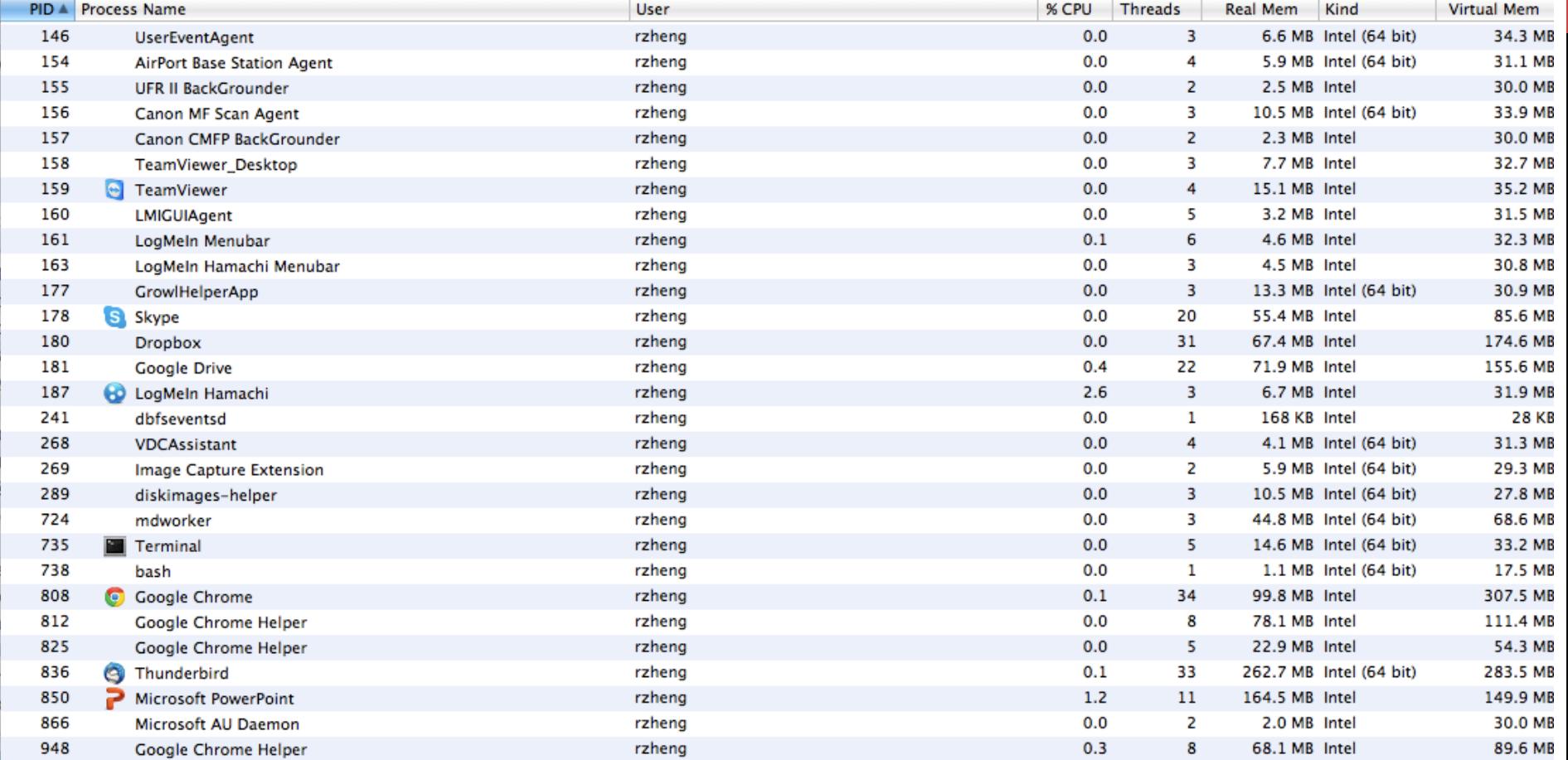

### **MEMORY FOOTPRINT OF TWO-THREAD EXAMPLE**

**If we stopped this program and examined it with a debugger, we would see** 

- Two sets of CPU registers
- Two sets of Stacks

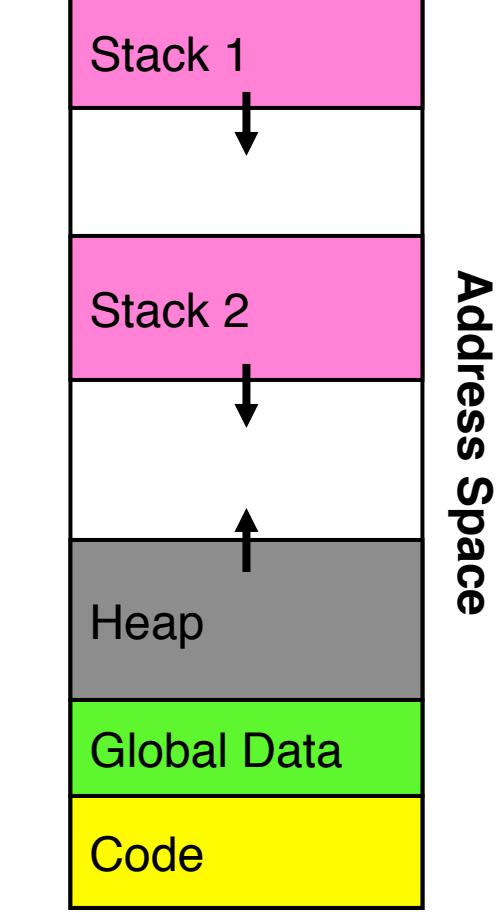

## **PER THREAD STATE**

#### **Each Thread has a Thread Control Block (TCB)**

- Execution State: CPU registers, program counter (PC), pointer to stack (SP)
- Scheduling info: state, priority, CPU time
- Various Pointers (for implementing scheduling queues)
- Pointer to enclosing process (PCB)
- Etc (add stuff as you find a need)

#### **OS Keeps track of TCBs in protected memory**

• In Array, or Linked List, or ...

# **MULTITHREADED PROCESSES**

**PCB points to multiple TCBs:** 

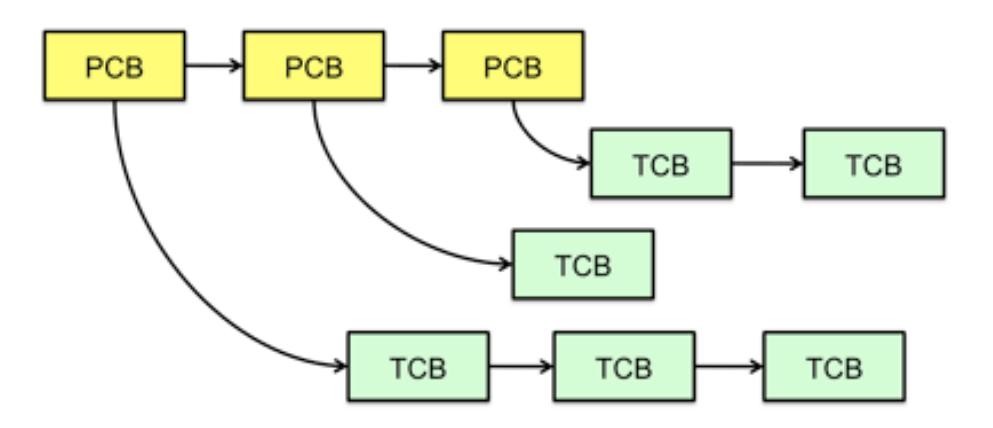

**Switching threads within a process is a simple thread switch** 

**Switching threads across processes requires changes to memory and I/O address tables.** 

# **THREAD LIFECYCLE**

#### **As a thread executes, it changes state:**

- new: The thread is being created
- ready: The thread is waiting to run
- running: Instructions are being executed
- waiting: Thread waiting for some event to occur
- terminated: The thread has finished execution

#### **"Active" threads are represented by their TCBs**

• TCBs organized into queues based on their state

### **IMPLEMENTATION**

#### **Thread can either be**

- Kernel supported:
	- Mach, Linux, Windows NT and after
- User-level:
	- *Pthread library*, Java thread

# **KERNEL-SUPPORTED THREADS**

**Managed by the kernel through system calls** 

**One process table entry per thread** 

**Kernel can allocate several processors to a single multithreaded process** 

**Supported by Mach, Linux, Windows NT and more recent systems** 

**Switching between two threads in the same processes involves a system call** 

• Results in two context switches

# **USER-LEVEL THREADS**

#### **User-level threads are managed by procedures within the task address space**

• The thread library

#### **One process table entry per process/address space**

• Kernel is not even aware that process is multithreaded

#### **No performance penalty: Switching between two threads of the same task is done cheaply within the task**

#### **Programming issue:**

- Each time a thread does a blocking system call, kernel will move the whole process to the waiting state
	- It does not know better
- Programmer must use non-blocking system calls
	- Can be nasty

### **USER-LEVEL THREADS**

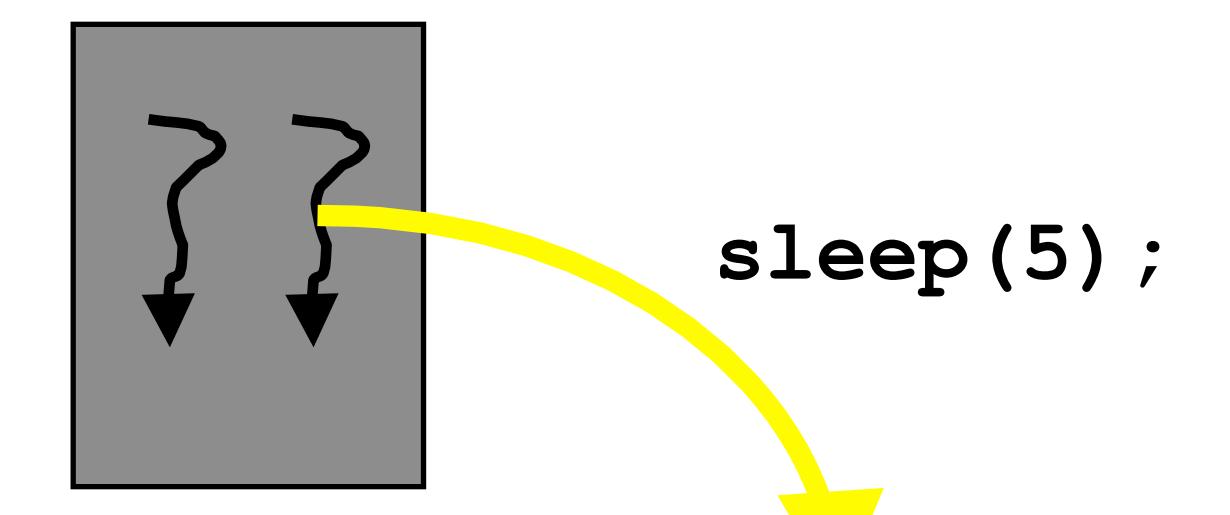

# **Kernel Process wants to sleep for 5 seconds: Let us move it to the waiting state**

#### **MAPPING BETWEEN KERNEL AND USER LEVEL THREADS** NG DE I WEEN NERNEL AND application may be allocated more kernel threads on a multiprocessor than on Let's consider the effect of this design on concurrency. Whereas the many-

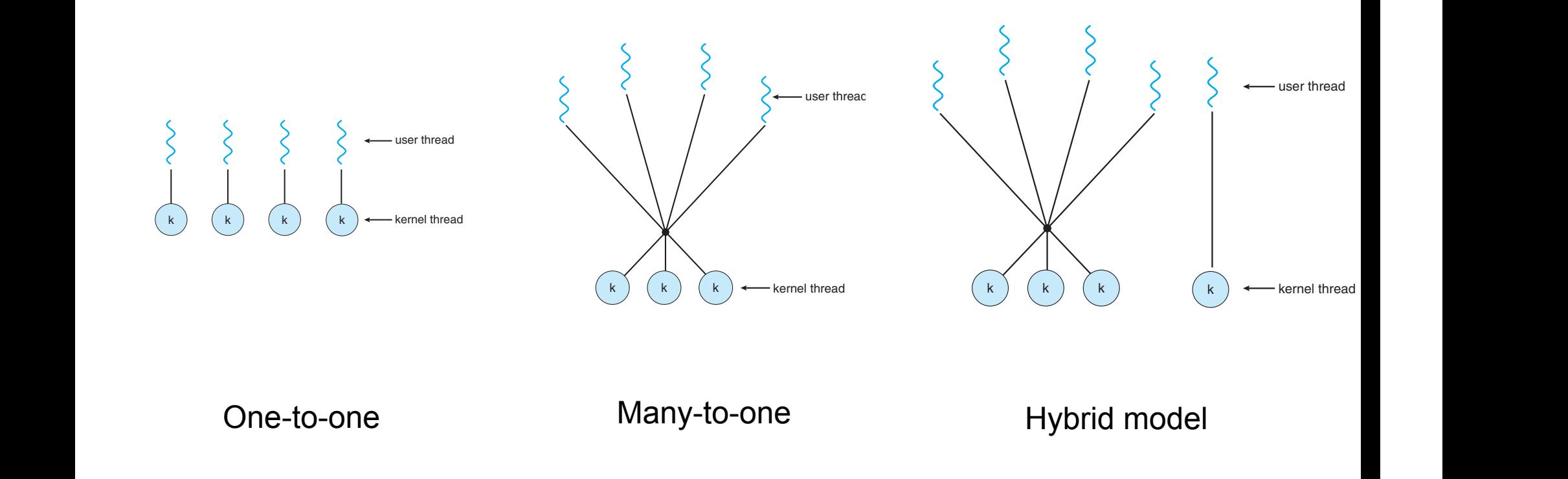

**4.4 Thread Libraries 171**

kernel threads can run in parallel on a multiprocessor. Also, when a thread performs a blocking system call, the kernel can schedule another thread for

level threads to a smaller or equal number of kernel threads but also allows a

One variation on the many-to-many model still multiplexes many user-

# **POSIX THREADS**

**POSIX threads, or pthreads, are standardized programming interface** 

**Ported to various Unix and Windows systems (Pthreadswin32).** 

**On Linux, pthread library implements the 1:1 model** 

**Function names start with** "**pthread\_**"

**Calls tend to have a complex syntax : over 100 methods and data types** 

### **AN EXAMPLE**

**#include <pthread.h> #include <stdio.h> #include <stdlib.h> #define NUM\_THREADS 5** 

{

}

#### **void \*PrintHello(void \*threadid)**

```
 long tid; 
 tid = (long)threadid; 
printf("Hello World! It's me, thread #%ld!\n", tid);
 pthread_exit(NULL);
```

```
int main(int argc, char *argv[]) 
{ 
   pthread_t threads[NUM_THREADS]; 
   int rc; 
   long t; 
   for(t=0;t<NUM_THREADS;t++){ 
    printf("In main: creating thread %ld\n", t); 
    rc = pthread_create(&threads[t], NULL, PrintHello, (void *)t); 
    if (rc){ 
    printf("ERROR; return code from pthread create() is %d\n", rc);
    exit(-1); } 
 } 
  /* Last thing that main() should do */ 
  pthread_exit(NULL);
}
```
#### **SUMMARY Goals:**

- Multiprogramming: Run multiple applications concurrently
- Protection: Don't want a bad application to crash system!

#### **Solution:**

Process: unit of execution and allocation

• Virtual Machine abstraction: give process illusion it owns machine (i.e., CPU, Memory, and IO device multiplexing)

#### **Challenge:**

- Process creation & switching expensive
- Need concurrency within same app (e.g., web server)

#### **Solution:**

Thread: Decouple allocation and execution

• Run multiple threads within same process